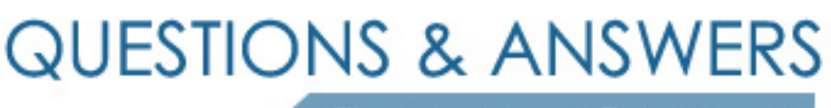

Kill your exam at first Attempt

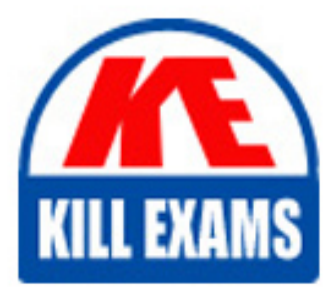

000-221 Dumps 000-221 Braindumps 000-221 Real Questions 000-221 Practice Test 000-221 dumps free

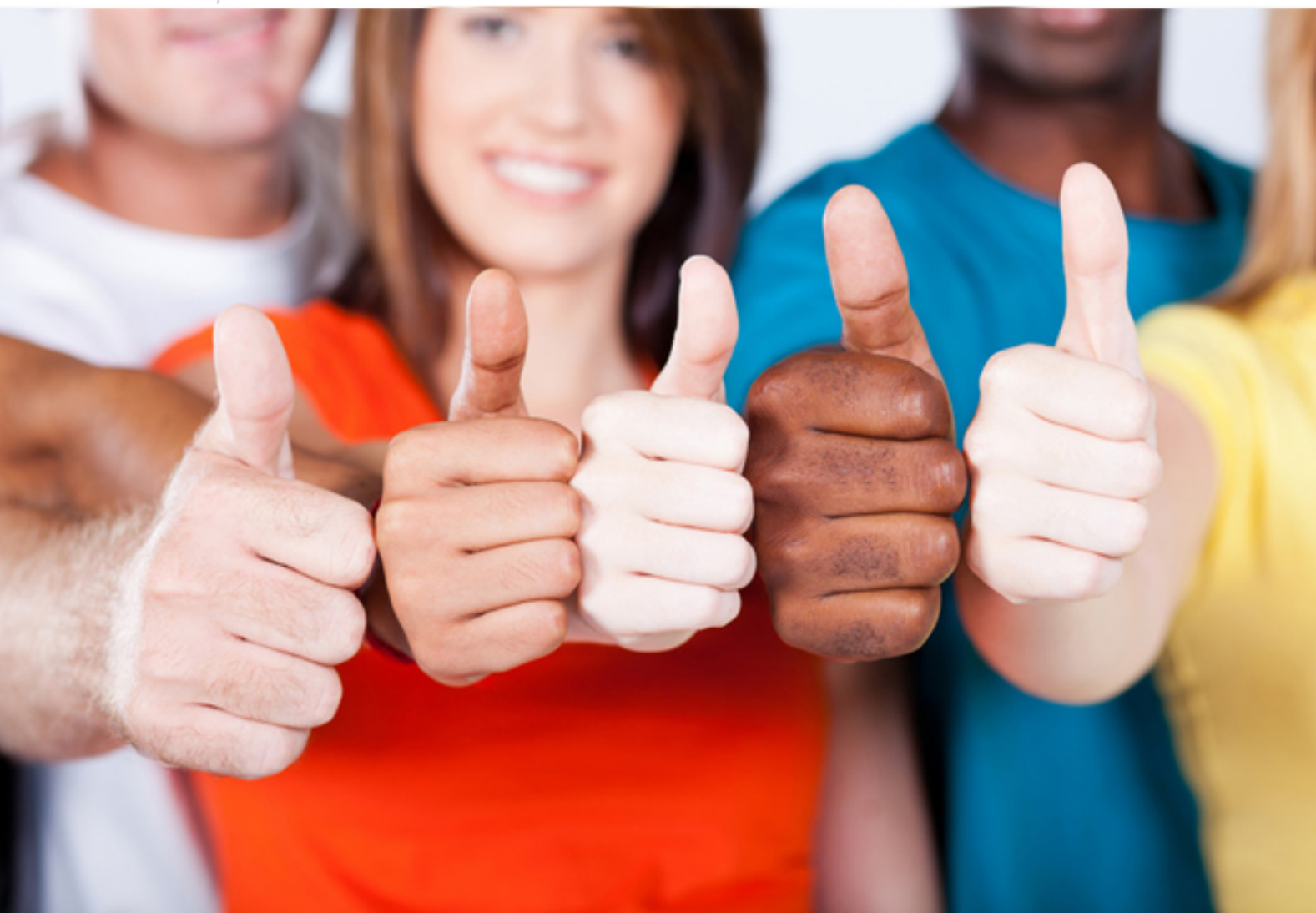

# **000-221 IBM**

AIX 7 Administration

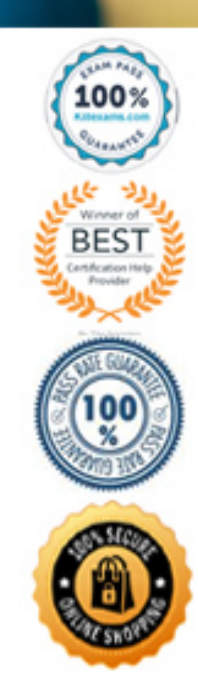

http://killexams.com/pass4sure/exam-detail/000-221

#### **QUESTION:** 221

Which AIX command will display the virtual SCSI slot number that is the parent of hdisk0?

- A. Isdev B. Iscfg
- C. Isattr
- D. Ismap

**Answer:** B

# **QUESTION:** 222

An administrator has logged in as root but is unable to run the ksh script named rperf. Given the following information, how could this be fixed?

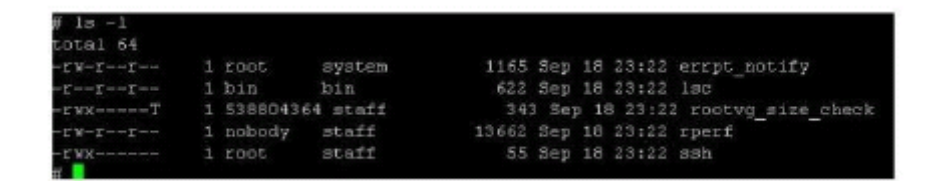

- A. Change the parent directory to be executable
- B. Change the owner of the script to root
- C. Change the file to be of extension ksh
- D. Change the permissions to 700

# **Answer:** D

# **QUESTION:** 223

Which TWO groups of actions will create a CDROM file system for device cd0 and mount this on /cdfs? (Select 2)

A. cdutil-s-kcd0/cdfs mount /cdfs

B. Define cd0 mount point as /cdfs in file /etc/cdromd.conf startsrc -s cdromd cdmount cd0

C. Define cd0 mount point as /cdfs in /etc/filesystems as vfs type jfs2 mount /cdfs

D. crfs-vcdrfs-pro-d'cd0'-mVcdfs' mount /cdfs

E. mkfs-v/cdfs/dev/cd0 mount /cdfs

**Answer:** B, D

#### **QUESTION:** 224

Which tool or function can minimize the impact of planned operating system downtime on active workloads?

- A. Integrated Visualization Manager
- B. Live Application Mobility
- C. Partition Flexibility Mirror
- D. Dynamic Hosting Environment
- E. Micro-Partitioning
- F. Live Partition Mobility
- G. Shared Storage Pools

#### **Answer:** B

#### **QUESTION:** 225

A company has combined multiple Web servers into one AIX LPAR with a single physical network connection. How can AIX be configured with multiple IP addresses on the same physical connection?

- A. Add the additional IP addresses as aliases in DNS.
- B. Add the IP addresses to the primary hostname line in /etc/hosts.

C. Add the additional IP addresses as aliases to the network connection. D. Assign the IP addresses to virtual Ethernet adapters and map them to the physical network connection.

### **Answer:** C

### **QUESTION:** 226

A new security policy dictates that unnecessary default user accounts be removed. Which default user IDs are most eligible for removal?

A. nobody and adm B. root, sys and system C. daemon, Ipd, adm and guest D. nuucp. Ipd, and guest

#### **Answer:** D

#### **QUESTION:** 227

How can an administrator disable Role Based Access Control (RBAC) in a WPAR?

- A. Run chattr -E -I sys0 -a enhanced\_RBAC=false Reboot the WPAR
- B. Run the RBAC wizard and deselect 'Enable RBAC Reboot the system
- C. Run chdev -I mywpar -a enhanced\_RBAC=false Reboot the Global Environment
- D. Run chwpar -a RBAC=false Reboot the WPAR

**Answer:** C

**QUESTION:** 228

An administrator would like to update a VIO Server (VIOS) to the latest maintenance level. Which command, run from the restricted shell, will update the operating system on VIOS?

- A. vios\_update
- B. update\_all
- C. install-all
- D. updateios

**Answer:** D

# **QUESTION:** 229

What is required to support VLANs in an AIX partition?

- A. IEEE 802.1Q compatible adapter
- B. Promiscuous mode disabled
- C. IEEE 802.3ad compatible interface
- D. QoS must be enabled

#### **Answer:** A

# For More exams visit https://killexams.com/vendors-exam-list

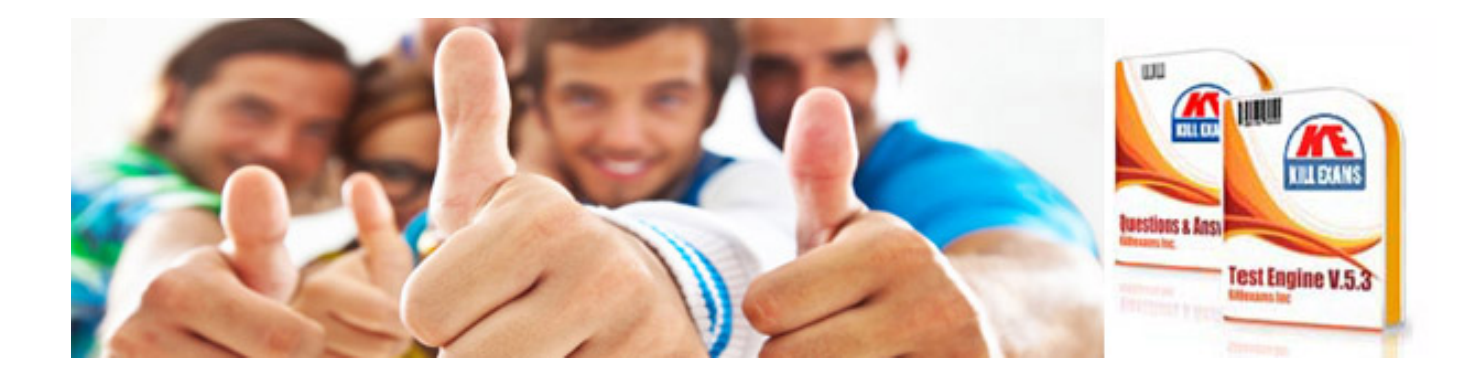

*Kill your exam at First Attempt....Guaranteed!*